йшистерство высшего и среднего специального образования РСФСР

Куйбышевский ордена Трудового Красного Знамени авиационный институт имени академика С.П.Королева

# ЛАЗЕРНАЯ ОБРАБОТКА МАТЕРИАЛСВ

Утверждено редакционно-издательским советом института в качестве методических указаний к лабораторным работам 1-3 для студентов

УДК 2621.791.144

Составленные в соответствии с программами курсов "Лазерная обработка материалов". "Основы технологии дазерной обработки". "Лазерная технология", "Основы научных исследований" методические указания содержат рекомендации к выполнению заданий лабораторного практикума, к решению задач по отысканию технологических параметров операций лазерной обработки материалов и определяют задачи и содержание курсового проектирования процессов изготовления деталей летательных аппаратов и двигателей с использованием лазерной технологии.

Предназначены для студентов спец. 0537, 0408 и слушателей ФПК инженерно-технических работников предприятий.

Составитель В.И.М ордасов

Рецензенты: Л.Л.Г опытейн, Е.И.И зжеуров

# ИНСТРУКЦИЯ

по технике безопасности при эксплуатации лазерных технологических установок в учебной лаборатории "Лазерная обработка материалов" кафедры "Автоматические системы энергетических установок"

Инструкшя составлена на основе "Технических описаний и инструкций по эксплуатации лазерных техналогических установок", "Правил технической эксплуатации электроустановок потребителей и правил техники безопасности при эксплуаташи электроустановок потребителей".

К работам на лазерных технологических установках в качестве обслуживающего персонала допускаются лица не моложе I8 лет, прошедшие медицинский осмотр, имеющие квалификационную группу по электробезопасности не ниже третьей. Ремонт и наладку установок могут производить лица, имеющие квалифтациокную группу по электрсбезопасности не ниже четвертой. Студенты допускаются к выполнению лабораторных работ по лазерной обработке материалов под руководством преподавателя или лаборанта. Учитывая возможность вредного воздействии лазерного излучения на организм человека, наличия высоких напряже 1 при работе установки ( *V* = 20 кВ), требуется неукоснительное **с** владение правил техники безопасности и технической эксплуатации . зерных установок. По условиям электробезопасности лазерные технологические установки относятся к электроустановкам напряжений выше *U* - ТООО В, по кормам техники безопасности - к четвертой категории опасности. Необходимо помнить, что потоки лазерного излучения, выходящие из технологических установок, являются невидимыми.

Лица, нарушившие требования данной инструкции, подвергаются адшнистративным взысканиям.

#### Перед началом работы

На рабочем месте необходимо иметь инструкции по технике безопасности и технической эксплуатации, инструмент для работы с электрооборудованием, диэлектрические перчатки, разрядную диэлектрическую штангу, индикаторы напряжения, защитные очки, спецодежду.

I. Необходимо убедиться в исправности лазерной технологической установки путем внешнего осмотра.

2. Проверить заземление установки.

3. Проверить блокировку излучателя, блока электропитания системы охлаждения и газовой системы лазерной технологической установки.

4. Установить устройство, ограничивающее прохождение лазерного излучения в нерабочую зону. Отраждение выполняется из несгораемого, неплавищегося и светонепроницаемого материала, например, асбеста.

5. Установить ограждение, исключающее возможность проникновения человека в зону лазерной обрабетки.

6. Собрать оптическую систему, закрепить обрабатываемые детали в технологическом приспособлении.

7. Убрать случайные предметы на пути прохождения лазерного излучения, вызывающие отражение луча и попадание его в обслуживающий персонал.

8. Включить лазерную технологическую установку, руководствуясь инструкцией по эксплуатации.

В период работы на лазерной **y c T a H o B K e** 

I. Оберегать оптические элементы от возможных загрязнений при выбросе расплавленного металла из зоны обработки детали.

2. Провести юстировку излучателя в случае несоответствия распределения плотности модности излучения в световом пятне.

3. Запредается работать с источником имтания, излучателем при снятых крылках кожуда с искусственным снятием блокировки, оставлять включенную дазерную технологическую установку без надзора.

4. Выполнять технологические операции, предусмотренные инструкцией по эксплуатации, технике безопасности и санитарными нормами.

5. При возникновении аварийных ситуаций следует: немедленно стключить лазерную технологическую установку от сети; провести анализ и установить причину возникновения аварии; заменить выведшие из строя элементы устройств установки.

По окончании работы

I. Отключить лазерную технологическую установку от сети.

2. Прекратить подачу воды в систему охлаждения и сжатых газов в функциональные системы установки.

3. Привести рабочее место в порядок.

### ПРИБОРЫ И ОБОРУДОВАНИЕ

Лабораторные работы выполняются в учебной лаборатории "Лазерной обработки материалов", где размещено специализированное технологическое оборудование: модные дазеры для осудествления технологических операций пробивки отверстий, газолазерной резки, сварки и термообработки; измерители модности и энергии лазерного излучения; аппаратура регистрации характеристик плазмооб разования и тепловых потоков, а также металлографическое сборудование.

I. Технологические лазеры. К ним относятся газовый СО<sub>от</sub>лазер непрерывного и импульсного режимов генерации "ЛАТУС-31", твердотельный непрерывный лазер ЛТН-102, импульсные "Квант-15" и ГСС-1001. Их технические характеристики, используемые в расчетах лабораторного практикума, приведены в табл. I. Каждая технологическая установка укомплектована универсальным приводом, обеспечивающим требуемые параметры перемещения деталей при осуществлении технологических операций. Для правильной установки оптических осей прохождения потомов лазерного излучения используется подсветка лазера видимого диапазона, для юстировки оптических резонаторов - выверительное устройство.

2. Измерители мощности и энергии. Определение распределений плотности модности и энергии в саетовом пятне проводится измерителями типа ИМО-2Н (диапазон измерения модности непрерывного излучения составляет 0,001... І Вт) и ИКТ-ІМ (диапазон измерения знергии импульсного излучения составляет 0,05... 150 Дж). Данные измерители пригодны для регистрации характеристик излучения длиной волны как  $\lambda = 10$ , быки, так и  $\lambda = I$ , 06 мкм. Изучение параметров мощных потоков лазерного излучения проводится с помощью полупрозрачных фильтров или по величине отраженного потока, проходящего через прозрачную пластину.

3. Регистрирующая аппаратура характеристик плазмообразования и тепловых потоков представлена высокоскоростной камерой ВСК-5 (скорость съемки -  $N = 10^5...10^6$  кадр в сек), скоростным фоторегист-<br>ратером СКР (скорость съемки  $K = 10^3...10^4$  кадр в сек), тепловизором ТВ-03 (диапазон измерения температур  $T = 10...200^{\circ}C$ , погрешность измерения  $\Delta T = 0.5^{\circ}\text{C}$ ). Для регистрации малых упругопластических перемещений деталей используются методы лазерной голографической интерферометрии. Их применение осуществляется с помощью голографических установок ОГМ или УИГ-22. Синхронизация регистрирутцей аппаратуры и момента генерации излучения технологической установки

 $\overline{5}$ 

обеспечивается генератором импульсов ГИ-2 (диапазон временной залетжки импульсов  $\widetilde{L} = 0.05...5$  сек, имеется 5 согласующих каналов).

4. Металлографическое оборудование. Морфология поверхности деталей, обработанных лазерным излучением, изучается на растровых электронных микроскопах РЭМ-200 или РЭМ-100У при увеличениях 2000х и в необходимых случаях 10000х. Микроструктурное исследование зоны обработки осуществляется с помощью метаклографических микроскопов МА-8 и "Neophot " при увеличениях до I500х на микрошлифах с использованием специальных проявителей. Эти же шлифы используются для измерений микротвердости, проводимых на микротвердоморе ПМТ-3.

Таблица I

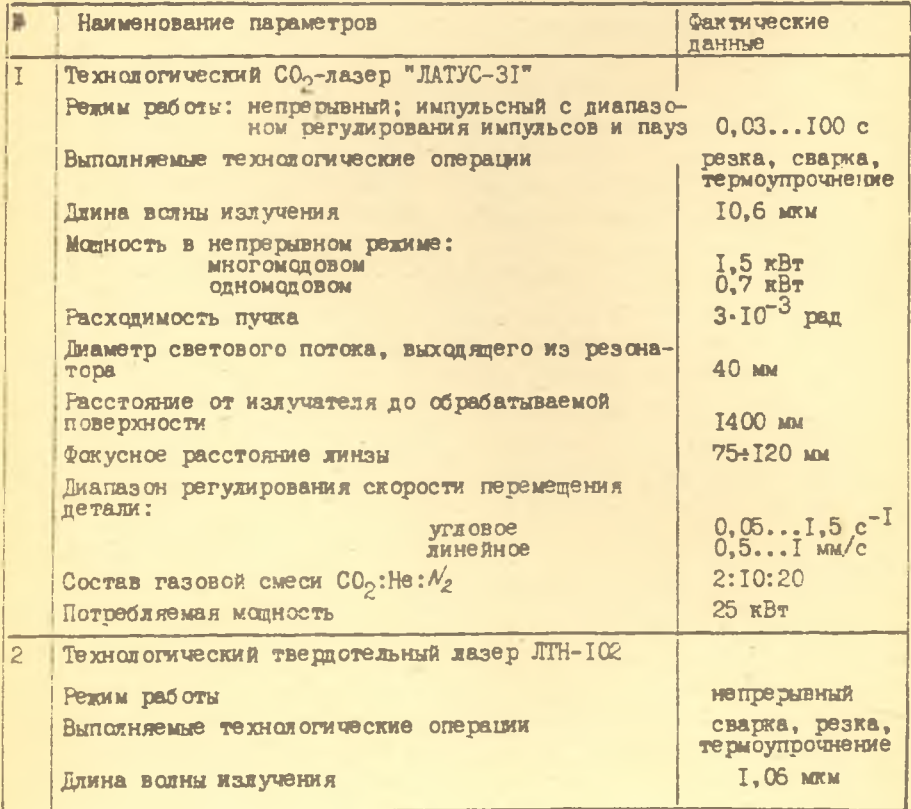

# Окончание табл. I

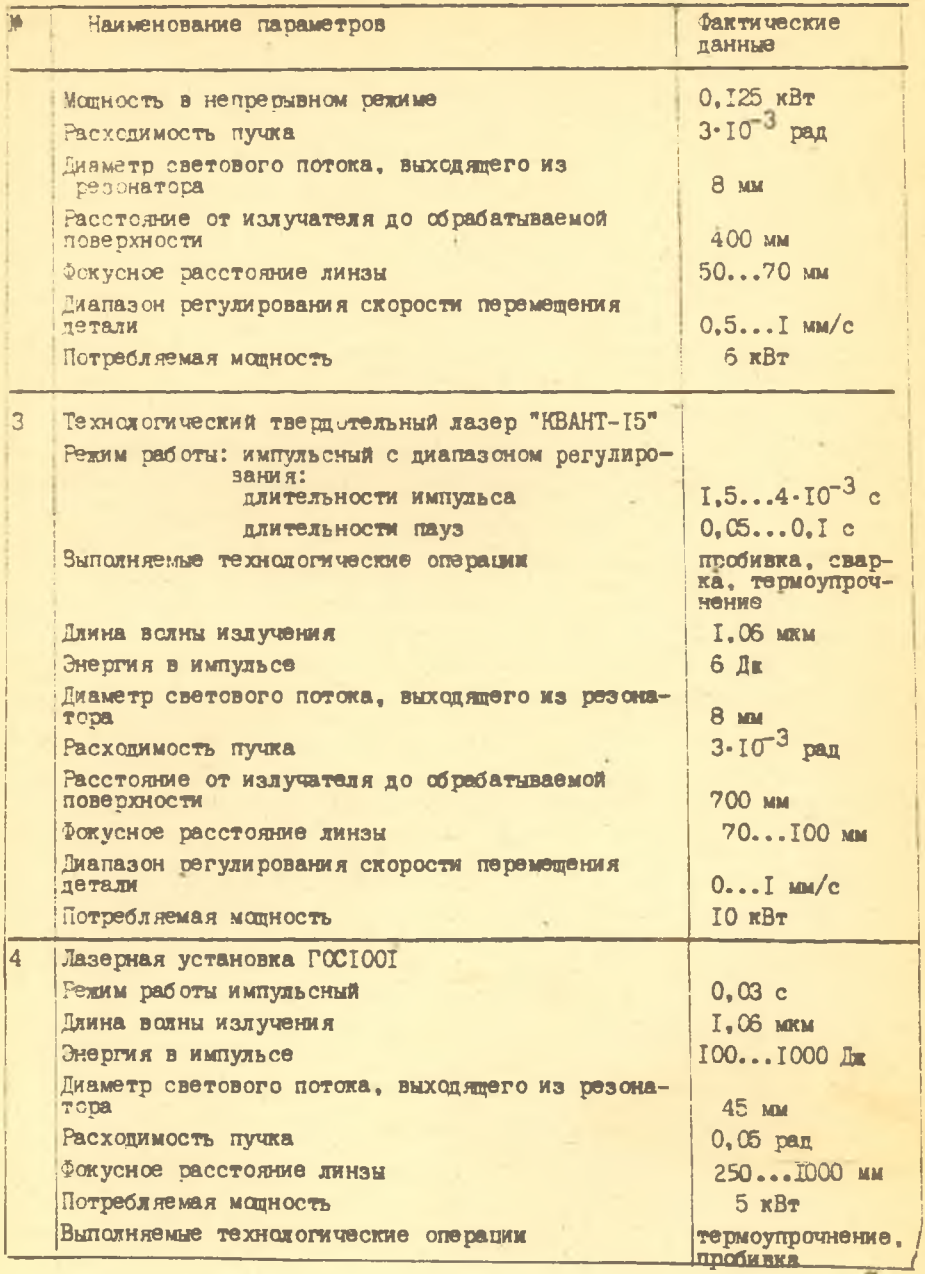

v.

### Лабораторная работа I

ОПРЕДЕЛЕНИЕ РАСПРЕДЕЛЕНИЯ ПЛОТНОСТИ ЭНЕРГИИ В СВЕТОВОМ ПЯТНЕ ИМПУЛЬСНОГО ТВЕРДОТЕЛЬНОГО ЛАЗЕРА

Цель работы - ознакомиться с методикой измерения распределения плотности энергии в световом пятне импульсного твердотельного лазера; обработать результаты экспериментальных исследований методом наименьших квадратов, установив аналитические выражения зависимостей распределения глотности энергии по пятну.

I. KPATKWE TEOPETM ECKWE CBETERMA

Для проведения технологических расчетов параметров лазерной сбработки требуется знать аналитическую зависимость распредедения плотности энергии  $\mathbf{\varepsilon}$  в световом пятне. Во многих случаях ее распределение оказывается очень сложным из-за суперпозиции нескольких поперечных мод / 5/. Для лазерной сбрасотки материалов предпочтительнее использовать одномодовое излучение, иззываемое гауссовым. В этом случае зависимость плотности энергии  $E$  от радиуса  $\chi$  описывается выражением

 $(T)$ 

$$
E(z) * E_{\rho} \exp(-z^2/\omega^2),
$$

где  $E_{\rho}$  - плотность энергии в центре пучка,  $\omega$  - радиус гаусоова пучка, на котором изотность энептии падает в  $e^{z}$  раз по сравнению с интенсивностью в центре пучка. Для многомодового потока дазерного излучения могут быть использованы следующие выражения линейной  $E(z) = a z + b$ , экспоненциальной  $E(z) = a e^{iz} + c$  и гипербоической зависимости  $\tilde{E}(z) = \frac{\rho}{\pi} + \beta$ , где  $a$ ,  $\beta$ ,  $C$  - коеффициенты аппроксимации, которые устанавливают сбработкой экспериментальных данных методом наименьших квадратов. Суть этого метода заключается в том, что аппроксимирующая кривая будет наилучшим образом проходить между экспериментальным точками, если сумма квадратов расстояний всех точек будет минимальной. Для зависимостей линейного вида  $E(r)$ =  $a\tau + b$  коэффициенты аппроисимации  $a$ ,  $b$  вычисляют с поможью выражений /3/

$$
a = \frac{n \sum_{i=1}^{n} \bar{E}(z_i, z_i - \sum_{i=1}^{n} z_i \sum_{i=1}^{n} E(z_i))}{n \sum_{i=1}^{n} z_i^2 - (\sum_{i=1}^{n} z_i)^2},
$$
 (2)

$$
\beta = \frac{\sum_{i=1}^{n} \tau_i^2 \sum_{i=1}^{n} \bar{E}(z) - \sum_{i=1}^{n} \tau_i \sum_{i=1}^{n} \tau_i \bar{E}(z)}{n \sum_{i=1}^{n} \tau_i^2 - (\sum_{i=1}^{n} \tau_i)^2}
$$
(3)

Дисперсив уклонения экспериментальных точек от прямой  $S_o^2$  и дисперсии коэффициентов  $S_a^2$  и  $S_g^2$  определяют по следующим формулам

$$
S_{0}^{2} = \frac{\sum_{i=1}^{n} \bar{E}(z)_{i}^{2}}{n-2} - \frac{\left[\sum_{i=1}^{n} \bar{E}(z)_{i}\right]^{2}}{n(n-2)} - \frac{\left[n\sum_{i=1}^{n} z_{i} \bar{E}(z)_{i} - \sum_{i=1}^{n} z_{i} \sum_{i=1}^{n} \bar{E}(z)_{i}\right]^{2}}{n(n-2)\left[n\sum_{i=1}^{n} z_{i}^{2} - \left(\sum_{i=1}^{n} z_{i}\right)^{2}\right]^{2}} (4)
$$

$$
S_{a}^{2} = \frac{S_{o}^{2} n}{n \sum_{i=1}^{n} \tau_{i}^{2} - (\sum_{i=1}^{n} \tau_{i})^{2}}
$$
\n
$$
S_{b}^{2} = \frac{S_{o}^{2} \sum_{i=1}^{n} \tau_{i}^{2}}{n \sum_{i=1}^{n} \tau_{i}^{2} - (\sum_{i=1}^{n} \tau_{i})^{2}}
$$
\n(5)

где /2 - число экспериментальных точек (измерений).

В случае аппроксимации экспоненциальной и гиперболической зависимостей  $E(z)$  применяют метод линеаризации (выравнивания) путем ввода новых переменных. Так, экспоненциальная зависимость  $\tilde{E}(z) = \alpha e^{\delta z} + C$ приводится к линейной форме  $Y = B + AZ$  подстановкой вида.

$$
Y = ln LC - \bar{E}(E)J, \quad B = ln(-\alpha), \quad A = B
$$

$$
C = \frac{\bar{E}(z), \bar{E}(z)_2 - \bar{E}(z)^2}{\bar{E}(z)_1 + \bar{E}(z)_2 - 2\bar{E}(z)_3}
$$

где  $\overline{E}(z)$ <sub>4</sub>,  $\overline{E}(z)$ <sub>2</sub>,  $\overline{E}(z)$ <sub>3</sub> - величины плотности энергии излучения при крайних и среднем значении радиуса  $\tilde{Z}$ .<br>Гиперболическая зависимость  $E(t) = \frac{a}{\tau} + b$  приводится к линейной

 $(7)$ 

форме  $E(t) = 0 \times t$  подстановкой  $X = \frac{t}{t}$ . В дальнейшем расчеты коэффициентов  $\alpha$  и  $\beta$  проводятся с помощью соотношений (2.3).

# П. Описание лабораторной установки

В сменном устройстве лабораторной установки на единой оптической оси размещены: излучатель импульсного твердотельного лазера ГОС 1001, головка измеритсяя энергии, установленная на перемещаемом устройстве, Не- $N\ell$  - лазер для определения оптической оси, поворотная прозрачная пластина и экран с затемненной поверхностью. Изменение расположения сменных элементов лабораторной установки (рис. I) позволяет последовательно проводить регистрацию распределения плотности энергии  $\bar{E}/z$ ) в световом пятне по характеру изменения цвета затемненного экрана и величине показаний измерителя ИКТ-М, а также определять энергию в импульсе  $\epsilon$ . Диафрагмирование входного отверстия измерительной головки применяют дить в случае установления величины плотности энергии  $\bar{E}(\tau)$  в заданной точке  $\mathcal{I}_o$ . Энергия в импульсе определяется измерением отраженного светового потока наклоненной кварцевой пластинкой.

Б. Домавнее задание

Рассчитать значение коэффициентов аппроксимации  $a$ ,  $b$  линейной зависимости  $E(z)$  =  $\alpha z + \beta$  распределения плотности энергии  $\mathcal{E}(\tilde{z})$  в световом пятне. Необходимые справочные данные приведены в прил. I.

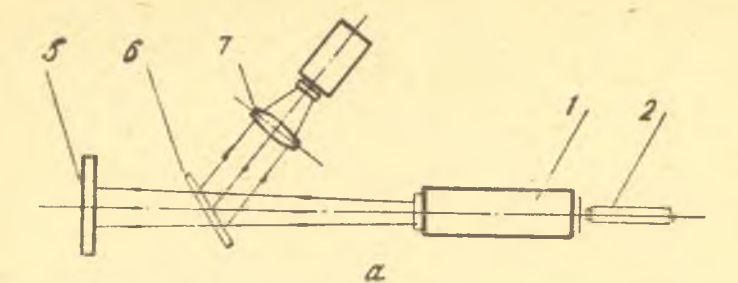

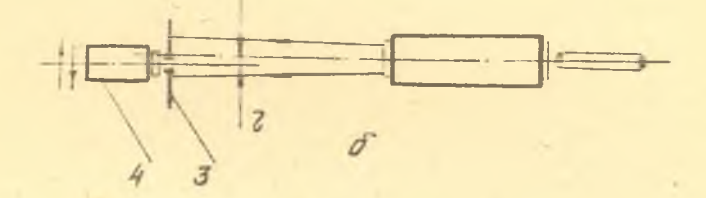

Рис. I. Схемы измерения энергии в импульсе *£* (а) и распределения плотности энергии по пятну (б): I - излу-<br>чатель твердотельного лазера ГСС-1001; 2 - излучатель<br>Не - Ne- лазера; 3 - диафрагма; 4 - головка измерителя<br>энергии ИКТ-IM; 5 - экран с затемненной поверхностью;<br>6

#### П . Лабораторное задание и методические указания

Изучить инструкцш по эксплуатации лазера ГОС 1001, *Не-Уе*-лазера и измерителя энергии ИКТ-IM. Определить пордцок операций по их включению и выключению. С помощью сменных элементов лабораторной установки собрать согласно рис. І схемы измерения энергии в импульсе

 $\epsilon$  и распределения плотности энергии по пятну  $\epsilon$  /  $\epsilon$  ). Лабораторное задание выполнять в следующей последовательности.

I. Определить энергию лазерного излучения в импульсе *£* , генерируемого установкой ГОС 1001, при заданном уровне энергии накачки оптического резонатора  $\epsilon_{\text{H}}$ . Расчет величины отраженной энергии  $\epsilon_{\text{H}}$ от поворотной пластинки проводить в соответствии с данными оптических свойств материалов (прил.2).

2. Установить распределение плотности энергии  $E(z)$  дазетного излучения в световом пятне, генерируемого установкой ГСС IOOI при заданном уровне энергии накачки оптического резонатора  $E_H$ . Принять шаг перемещения головки измерителя энергии ИКТ-IN таким, чтобы 8... Ю точек измерений были разномерно распределены вдоль светового пятна. Провести регистрацию распредения энергии с помодью затемненного экрана.

3. Обработать результаты экспетиментальных исследований методом наименьших квадратов, установив аналитические выражения зависимости ПЛОТНОСТИ ЭНФОГИИ В СВЕТОВОМ ПЯТНЕ  $E(z)$  в линейной  $E(z) = \alpha z + \beta$ . экспоненциальной  $E(z)$ =  $a e^{b z}$ + $c$  и гиперболической  $E(z)$ = $\frac{a}{z}$ + $b$ формах. Анализируя значения дисперсии уклонения экспериментальных точек  $S_o^2$  и дисперсии коэффициентов  $S_a^2$ ,  $S_g^2$ , выявить зависимость  $E(\epsilon)$ , имеющую наидучшую сходимость с экспериментальным данным.

#### **Y. Указания к отчету**

При составлении отчета необходимо привести характеристики технодогического и измерительного оборудования, схемы измерений энергии в импульсе  $\mathcal{E}$  и распределения плотности энергии по пятну  $\mathcal{E}(z)$ . Результаты расчетов коэффициентов аппроксимации экспериментальной зависимости  $E(2)$  представить в виде таблицы по предлагаемой форме (табл.2). Построить графики экспериментальной и аналитических зависимостей распределения плотности энергии по пятну  $E(z)$ , отразить выводы и оценку полученных результатов.

# Таблица 2

Результаты расчетов коэффициентов аппроксимации экспериментальной зависимости плотности энергии  $E(z)$ , Дж/ми вдоль радиуса светового пятна  $\alpha$ , мм \*

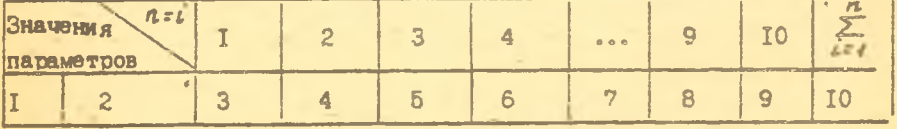

ж Твердотельный жазер ГСС 1001, энергия в импульсе  $E = \ldots$  Дж, энергия накачки  $E_H$  ... Дж

Окончание табл.2

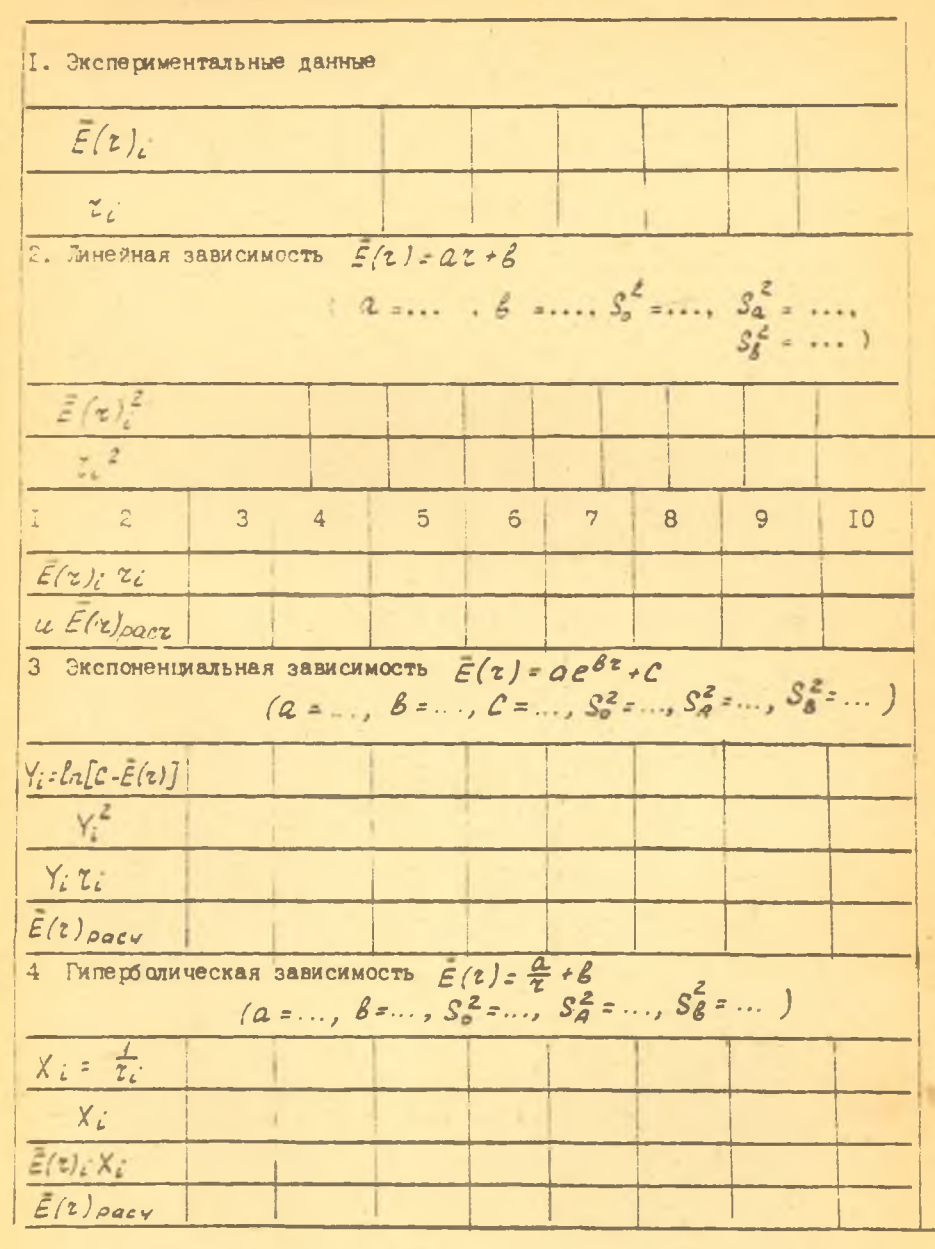

### УІ. Вопросы для самопроверки

I. Какие распределения плотности энергии в световом пятне возникают у твердотельных и газовых лазеров?

2. Перечислите способы измерения энергии лазерного излучения.

3. В чем заключается сущность метода наименьших квадратов при обработке экспериментальных данных?

4. Каким образом можно применить метод линеаризации при аппроксимации экспериментальных данных квадратичной кривой?

5. Каким показателем оценить наилучшую сходимость экспериментальной и аналитической зависимостей?

6. В каких случаях всзможно применение при обработке экспериментальных данных экспоненциальной зависимости?

# Лабораторная работа 2

# BHEOP ONTHIMATHNOTO COCTABA PAGOBON CMECH CO<sub>2</sub>-JAGEPA

Цель работы - ознакомиться с устройствами регулирования и контроля формирования газовой смеси быстропроточного СО<sub>2</sub>-лазера. Установить методом планирования эксперимента оптимальный состав газовой смеси из условия максимальной мощности.

#### 1. Краткие теоретические сведения

При отработке состава газовой смеси  $CO_2$ -лазера, генерирующего излучение с максимальной мощностью  $W$ , математическую модель принимают в следующем виде /2/

 $W = b_0 + b_1 x_1 + b_2 x_2 + b_3 x_1 x_2$  $(8)$ где  $b_i = \frac{\sum\limits_{i \in I} W_{cp_i} x_i}{\sum\limits_{i \in S} w_{cp_i} x_i}$  коэффициенты уравнения регрессии; W - мощность лазерной установки в непрерывном режиме; N - число опытов; n число экспериментов в опыте; W<sub>со</sub>- среднее значение мощности излучения в опыте;  $x_i$  - фактор (безразмерные величины парциальных давлений компонент газовой смеси  $P_{\text{top}}$ :  $P_{\text{M2}} = 2:10:20$ . Выполняется ус-<br>ловие постоянства величины общего давления  $P_{\text{off}}$ =const(табл.3). **I4** 

### Таблица 3

# Выбор уровней факторов

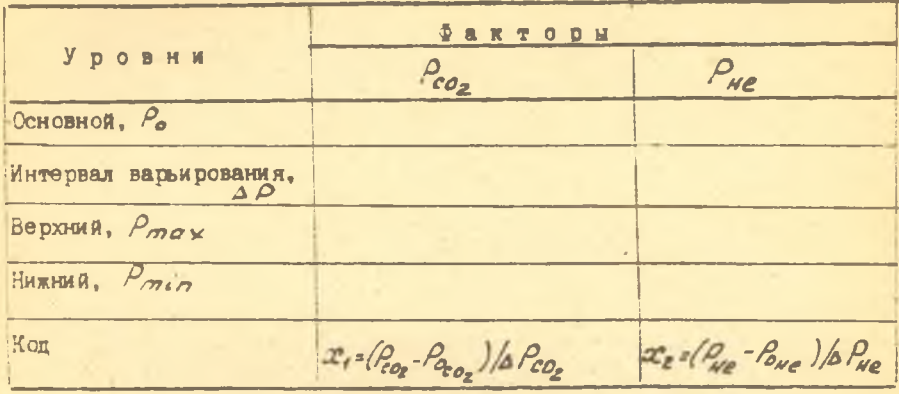

При построении математической модели (8) используются следующие расчетные характеристики:

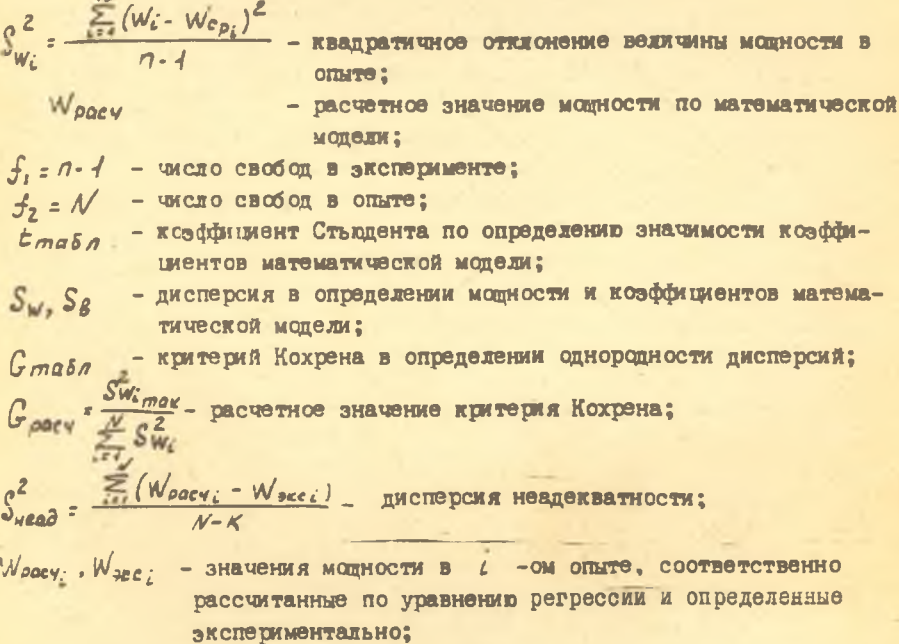

 $K$  - число коэффициентов уравнения регрессии (8), включая  $\mathscr{E}_{\alpha}$ ;  $F_{\rho ac}$  =  $S_{\mu e a \partial}$  - критерий Фишера по определению адекватности математической модели;

о - коэффициент, определяющий точность выполнения экспетимента. Матрица планирования эксперимента, результаты вычислений козффициентов уравнения математической модели (8), определение их значимости и проверка адекватности представляется в форме табл. 4 и 5.

#### П. Описание лабораторной установки

Исследования по отработке оптимального состава газовой смеси СО<sub>от</sub>лазера проводятся на базе технологической установки "EATYC-3I". Основные уровни давлений газов составляют:  $P_{co_2}$  = 2.10<sup>2</sup> Па,  $P_{He}$  = = $10^3$  Па,  $P_M = 2.10^3$  Па. Управление составом газовой смеси осуществляется распределительным устройством дроссельного типа (рис. 2). Давление отдельных компонент газовой смеси определяется изнометрической аппаратурой. Величина модности лазерного излучения  $W$  устанавливается по показаниям проточного калориметрического измерителя.

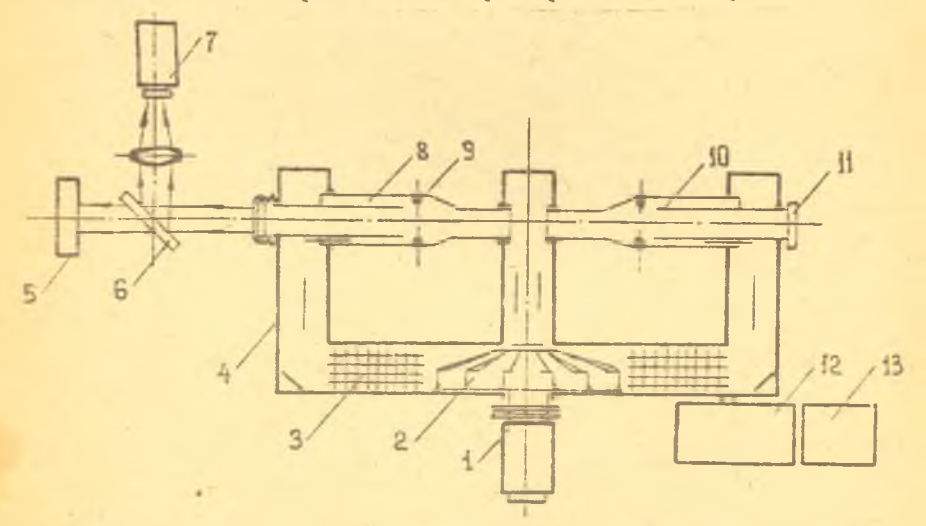

Рис. 2. Общий вид быстропроточного  $CC_2$ -лавера "ЛАТУС-31": I - высокоскоростной привод; 2 - центробежный вентилятор; 3 - холо-дильник; 4 - корпус газового тракта; 5 - защитный огнеупорный экран; 6 - поворотная пластина;

Провести выбор уровней факторов  $x_i$  и  $x_j$  при построении математической модели зависимости модности излучения непрерывного быстроточного СО<sub>отлезера</sub> "ЛАТУС-31" от состава газовой смеси. Описать назначение отдельной газовой компоненты в процессе генерации лазерного излучения.

### IV. Лабораторное задание и методические указания

Изучить инструкции по эксплуатации лазера "ЛАТУС-31", а также проведению изменений состава газовой смеси и определению мощности генерируемого излучения W. Определить порядок включения и выключения установки. Ввиду гигроскопичности оптического материала установки ( KCL ) не допускается попадание влаги на шлифованные поверхности. Оптические материалы разрешается брать только боксвой поверхности (периметру). Лабораторное задание выполнять в следующей последовательности:

I. Определить мощность лазерного излучения W непрерывной генерации установкой "ЛАТУС-31" в соответствии с заданным изменением парциальных давлений газовых компонент  $P_{co}$ , и  $P_{He}$  табл.3. Провести многократный замер мощности  $W_i$  в каждом опыте.

2. Проверить однородность дисперсий, т.е. выяснить определяются ли различные значения Wi с одинаковой точностью по критерию Кохрена. Расчетное значение С -критерия сравнивают с табличным в зависимости от уровня значимости о , числа степеней свободы  $\{\equiv (n-1)$  и числа опытов  $N$  (прил.3). Ряд дисперсий считается однородным, если  $G_{\text{edge}}$  <  $G_{\text{node}}$ . Уровень значимости  $\alpha$  - мера точности ответа. Для инженерных расчетов об = 0,05, что соответствует нероятности правильного ответа 95%. В случае условия неоднородности дисперси? Срасу > Стаба следует увеличить количество экспериментов по спределению мощности W:

3. Еычислить значения коэффициентов  $b_i$  уравнения регрессии (8). Проверить их статическую значимость. Рассчитать дисперсию в определении коэффициентов  $S_f^2 = \frac{S_{W_i}^2}{S}$ . Коэффициент  $\beta_i$  считается значимым, когда его абсолютная величина больше доверительного интервала, т.е.  $\beta_i$ />  $\delta_i$  =  $\pm$  S $\beta_i$ , где  $\pm$  - критерий Стьюдента (берется из таблиц в зависимости от уровня значимости о и числа степеней

 $I7$ 

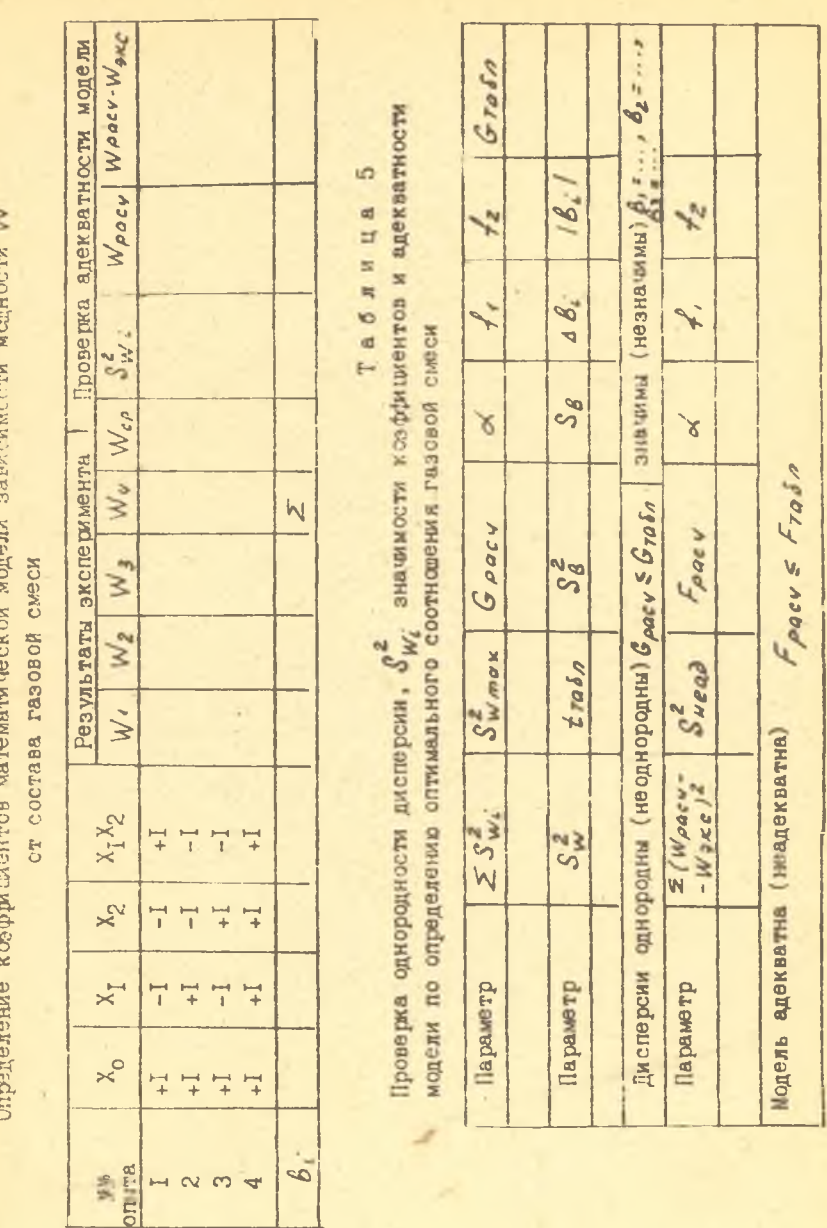

65 E b.  $\mathbf{E}$  $\circ$ 60  $\overline{a}$ 

Ħ

свободы при определении дисперсии опыта (прил.3),  $S_{\beta_L}$  - среднеквад-<br>ратичная ошибка определения коэффициентов регрессии  $S_{\beta_L}$  =  $\sqrt{S_{\beta_L}}^2$ . Статическая незначимость козффициента  $\hat{b}_i$  интерпретируется как отсутствие влияния соответствующего фактора в изученных интервалах его изменения. Такие коэффициенты из модели (8) исключаются.

4. Проверить алекватность модели зависимости модности  $W$  от состава газовой среды, чтобы ответить на вопрос - можно ли использовать полученное уравнение или необходима более сложная модель. Проверку осуществляют с помощью критерия Фишера  $\int z s^2 \mu e_0$ . Гипотеза сб адекватности уравнения (8) принимается в том случае, когда  $F_{\text{pACW}} \leq F_{\text{pCA}}$  для свободы  $f$ ,  $u = (\text{mma.3}).$ 

5. Провести анализ математической модели зависимости модности И лазерного излучения от состава газовой среды, оценить влияние каждого фактора на процесс генерации излучения.

### У. Указания к отчету

При составлении отчета требуется привести схему устройства быстропроточного СО<sub>о</sub>-дазера "ЛАТУС-31". Матрица планирования эксперимента и его результаты представляются по форме в виде табл. 3-5. Отразить анализ математической модели зависимости модности W лазерного излучения от состава газовой среды, оценку влияния каждого фак-TODA.

УІ. Вопросы для самопроверки

I. Объясните назначение узлов устройства быстропроточного СО<sub>2</sub>xasepa "JiATYC-3I".

2. Наким образом выбирается основной уровень и интервалы варьирования факторов?

3. В чем заключается проверка однородности дисперсий?

4. Как проводится проверка статической значимости коэффициентов моледи?

5. Что следует выполнить, если не выполняется условие адекватности модели?

6. Каким сбразом осуществаяется контроль и регулирование состава газовой смеси СО<sub>о</sub>-лазера?

Лабораторная работа 3

ПРОБИВКА ОТВЕРСТИЙ ИМПУЛЬСНЫМ ЛАЗЕРНЫМ ИЗЛУЧЕНИЕМ

Цель работы - ознакомиться с методикой юстировки оптического резонатора твердотельного импульсного лазера. Определить влияме технологических параметров (энергии импульса, длительности импульса и подсжения фокуса относительно обрабатываемой поверхности детали) на глубину получаемого отверстия. Ознакожиться с протеканием структусных превращений в зоне термического влияния пти лаверной обработке.

### 1. Ктаткие теоретические сведения

При получении отверстий стадиями разрушения непрозрачных материалов лазерным излучением умеренной плотности являются испарение и планление вещества. Лунка растет в глубину в основном за счет плавления стенок и вытеснения жидкости избыточным давлением паров (рис.3). Имеет место баланс энергии /8/

 $dE = dE_1 + dE_2$ 

 $W(\mathcal{I})d\mathcal{I}=\mathcal{I}L_g\tau^2(\mathcal{I})dh+2\mathcal{I}L_m\tau^2(\mathcal{I})h(\mathcal{I}),$  $(9)$ 

где  $dE$  - изменение энергии в импульсе;  $qE_1$  - теплота образования паров;  $d'$  52 - теплота образования жидкой фазы;  $\angle g$  - удельная теплота испарения материала;  $\omega_{m}$  - удельная теплота плавления материала;  $\mathcal{L}(\mathcal{Z})$ ,  $h(\mathcal{Z})$  - соответственно радиус и глубина лунки;  $\mathcal{Z}$  длительность импульса;  $W(\mathcal{L})$  - мещность излучения.

Пулнимая допущения о постоянстве мощности излучения W/T /= const а также то, что глубина отверстия больше, чем его диаметр  $h(\mathcal{T}) > t(\mathcal{T})$ при условии  $d\tau(h)$ = d h (T), интегрированием уравнения (9) получаем

$$
h = \sqrt[3]{\frac{3 w\tau}{\pi t g^{2} \gamma (Lg + 2L_m)}} , \quad \tau = \tau : \sqrt[3]{\frac{3 w\tau}{\pi (Lg + 2L_m)}}, \quad (10)
$$

где  $\mathcal{I}_2$  - радиус светового пятна на поверхности материала;  $\varphi$  **угол светового конуса.**

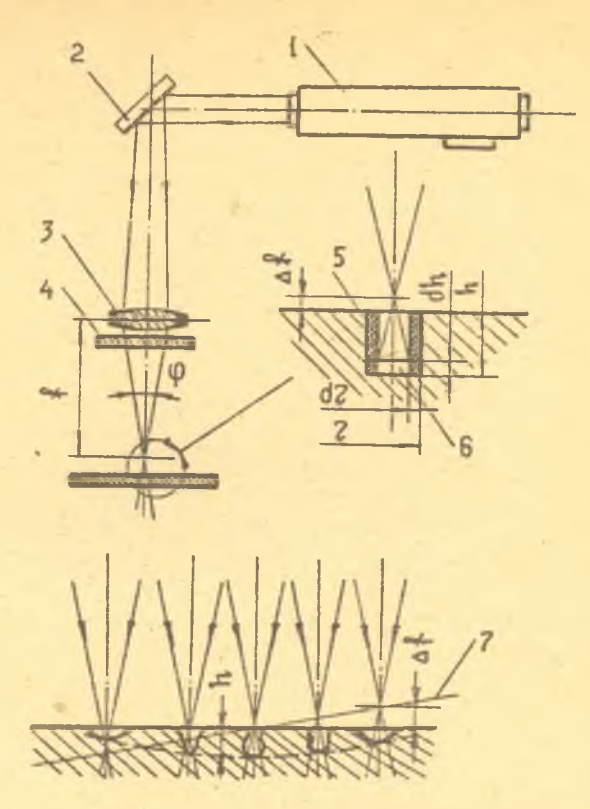

F и с. 3. Механизм образования отверстия импульсным лазерным излучением: I - излучатель; 2 - поворотное зеркало; 3 - фокусирующая линза; 4 - защитное стекло; 5 - область расплава; б - область парообразования; 7 - положение фокуса

Мз формуя (10) видно, что глубина образования отверстия не пропорциональна энергии импульса, а находится в степени (1/3). Здесь большое влияние имеет угол светового конуса, т.е. длина фокуса объектива . На профиль лунки и характер разрушения материала влияют условия фокусировки лазерного излучения. При обработке в сходящемся световом пучке характерным является конический профиль лунки, а в расходящемся - цилиндрический **(см .**рис.3 ).Колбообразный профиль -

комбинация конуса и цилиндра. За счет неравномерности распределения излучения по сечению светового пятна в течение и во время импульса, а также под влиянием теплопроводности и газодинамических явлений, профиль лунки искажается. На входе появляется характерная воронка и плавный переход от дна **к** стенкам. Лунка может иметь параболический профиль.

Не вся жидкая фаза удаляется из лунки, частично расплав остается в ней. Причиной этого является уменьшение плотности светового потока на дне лунки как за счет расфокусировки светового пучка по мере ее роста в глубину, так и вследствие обычно наблюдаемого у твердотельных лазеров уменьшения мощности генерации к концу импульса. Уменьшение скорости вылета и давления паров в лунке приводит к частичному выбросу расплава. Полное запливление лунок наблюдается пш определенном отношении  $h/\gamma$ . У глубоких лунок весь расплав, составляющий в среднем 2/3 объема лунки, после окончания импульса под дейстзием. сил поверхностного натяжения переформировывается (рис.41 и принимает форму некоторого тела вращения с минимальной плсщадью поверхности  $(\frac{n}{n}< 0.7 - \pi)$ нка заплавлена,  $\frac{n}{n}>4 - \pi$ е заплавлена, так как потеки жидкости турбулентны).

При образовании отверстия импульсным лазерным излучением в металлах поверхностный слой имеет изменение исходной структуры (см.рис.4). Зона воздействия лазера состоит из двух участков  $/5/$ . Характерной особенностью микроструктуры первого участка является ее столбчато-дендритное строение. Вследствие высоких скоростей охлаждения при кристаллизации происходит преимущественный рост главных осей дендритоа, направленных перпендикулярно границе раздела участков. Столбчатые кристаллы выглядят как равноосные зерна, состояцие из отдельных блоков, определенным образом ориентированных в пределах каждого зерна. На втором участке микроструктура характеризуется мелкодисперсностью, что объясняется фазовой перекристаллизацией в условиях быстрого охлаждения. Если исходное состояние заготовки являлось закаленным, то второй участок имеет зону отпуска с пониженной микротвердостыо. Образование зоны отпуска связано с низкой скоростью охлаждения в периферийных слоях заготовки.

Для получения глубоких отверстий используется многсимпульсная лазерная обработка. В этом случае необходимое число импульсов и относительная глубина отверстия, которую можно получить в заготовке, определяется следующими выражениями /8/

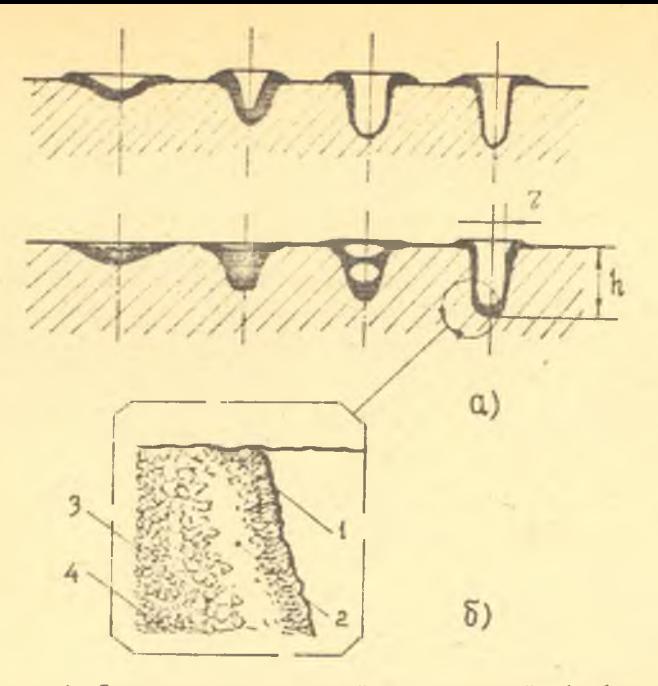

Рис. 4. Заплавление отверстий при лазерной обработке (а) и общий вид микроструктуры предварительно закаленного стального образца в зоне термического влияния (б): 1 - участок<br>мелкодисперсных дендритов; 2 - упрочненная зона; 3 - участок<br>отпуска; 4 - исходная структура

$$
\frac{n}{\tau} = \frac{0.56 \, \text{Lg}^{0.35} \, \text{E}^{0.17}}{\text{Lg} \, \varphi^{4.33} \, \text{E}^{0.5}} \, ; \qquad n = \frac{1.7 \, \text{Lg}^{0.33} \, \text{E}^{0.17}}{\text{Lg} \, \varphi^{0.35} \, \text{E}^{0.5}} \qquad ; \tag{11}
$$

где  $\epsilon$  - энергия импульса;  $\epsilon_{\beta}$  - предельная плотность энергии; которая вызывает испарение материала;  $L_Z$  - удельная тэплота испарения;  $\varphi$  - угол светового конуса.

В первоначальный момент фокус светового пучка располагается над поверхностью детали. С увеличением глубины отверстия его заглубляют. Для повышения точности размеров отверстий устраняют чрезмерное образование жидкой фазы на их внутренней поверхности. Последнее достигают применением пневматического калибрования, накладных экранов и диафрагмирования (рис.5).

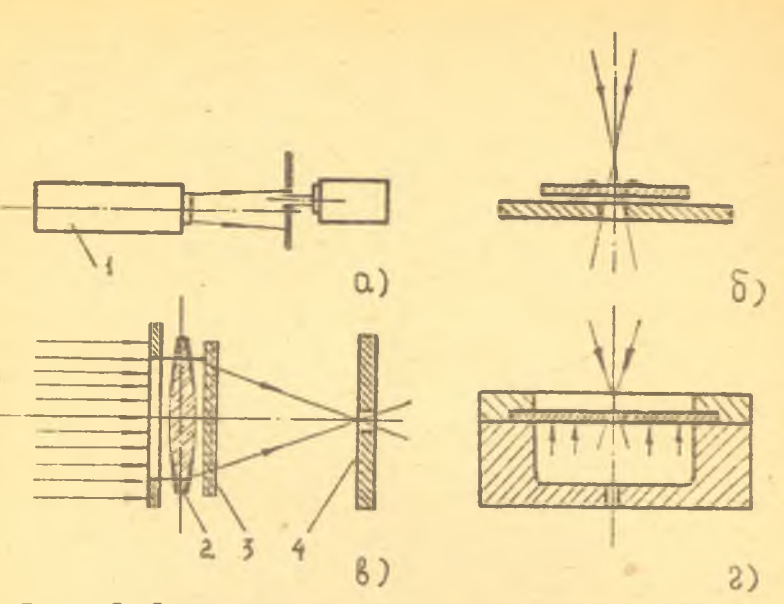

Р и с. 5. Схема измерения распределения плотности энергии по пятну (а) и размещение накладных экранов (б), диафрагм (в), устройств калибрования (г) при улучшении качества<br>пробиваемых отверстий импульсным излучением: I - излучатель;<br>2 - фокусирующая линза; 3 - защитное стекло; 4 - деталь

## П. Описание лабораторной установки

При проведении лабораторной работы используется импульсная лазерная установка ГСС 1001, имеющая энергию импульса не менее  $\epsilon =$ I кД^и технологическая установка "КВАНТ-15". Исследования проводятся на листовых стальных и алюминиевых образцах, имеющих накладные экраны. В сменном устройстве лабораторной установки на единой оптической оси размещены (см.рис.5) излучатель импульсного лазера ГОС 1001, головка измерителя энергии ИКТ-IM, Не- $N$ е-лазер для определения оптической оси, поворотная прозрачная пластина, экран с затемненной поверхностью и набор диафрагм. Сменные элементы лабораторной установки позволяют последовательно проводить регистрацию распределения плотности энергии *Е(ъ)* **в** световом пятне по харахтеру изменения света затемненного экрана и величине показаний измерителя ИКТ-IM, а также определить энергию в импульсе  $\mathcal E$ . Величину отверстия диафрагмы измерительной

головки выбирают из условия точности измерения пистности внертии в заданной точке. Для юстировки оптического резонатора применяется выверитель.

#### Ш. Домашнее задание

Пользуясь теплофизическими характеристиками матегиалов (прил. 4) и техническими данными установки "КВАНТ-15" (табл. I), определить коаичество импульсов, необходимых для получения отверстия в пластинах из стали 45 таншиной I.5 и 2 мм. Лля расчета воспользоваться зависимостями (II).

#### IV. Лабораторное задание и методические указания

Изучить инструкции по эксплуатации лазера ГОС 1001, технологической установки "КВАНТ-15". Не- $N$ е-лазера и измерителя энергии ИКТ-IN. Определить порядок операций по их включению и выслючению. С помощью сменных элементов лабораторной установки собрать согласно рис.5 схемы измерения энергии излучения и выполнения технологической операции пробивки отверстия. Лабораторное задание выполнить в слепукией последовательности.

I. С помощью выверителя провести юстировку оптического резонатора импульсной установки ГСС ІООІ. Воздействием дазерного излучения на затемненный экран выявить распределение плотности модности по **RATHY.** 

2. Применяя измеритель энергии ИКТ-IM, построить зависимости плотности мощности по иятну при различных энергиях накачки резонатора. Аппроксимировать экспериментальные данные экспоненциальной кривой  $E(z)$ = де \*\* . Результаты измерений представить в форме табл.6.

#### Таблица 6

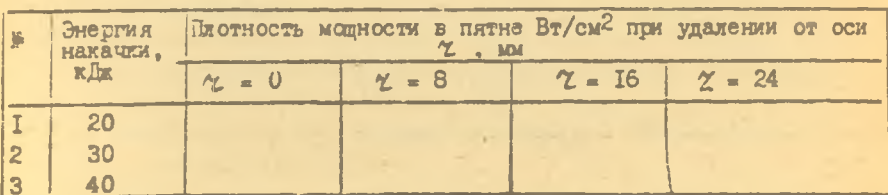

# Таблица результатов измераний и сбработки экспериментальных данных

 $0$   $\pi$   $0$   $\pi$   $100$   $\pi$ ,  $\pi$ 

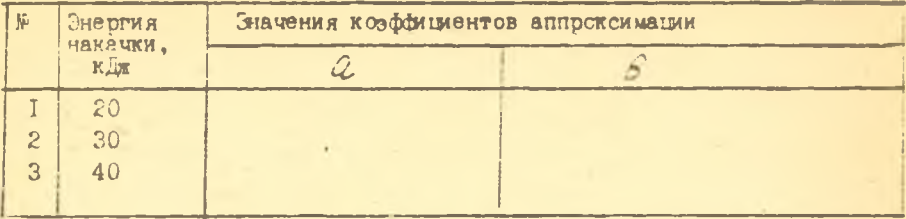

3. Экспериментально установить зависимости глубины /2 и диаметра  $\alpha$  пробиваемого стверстия от величины энергии в импульсе  $\varepsilon$ установки ГСС 1001 и удаления фокуса от поверхности детали 4+. Не удатся экспериментов для алюминиевых и стальных образнов сопоставить с расчетными данными, полученными по соотношениям (10).

4. Нользуясь теоретическими зависимостями (II), рассчитать не обходимое количество импульсов для пробивки пластины из стали 45 толщиной 1.5 и 2 мм на установке "КВАНТ-15". Сопоставить расчетные данные с результатами эксперимента. Значения теплофизических характеристик приводятся в прил.4.

5. Применяя диафрагии рование светового потока с величиной перекрытия 20, 30, 50% при условии равенства энергии излучения, воздействующего на образец, а также изменяя энергию накачки, выявить зовноимость относительной глубины пробиваемого отверстия от формы пасироделения плотности энергии дазерного излучения по пятну. Иснальновать лазерную установку ГСС 1001.

6. Санакомиться с микроструктурой зон термического влияния при посажке отверстий в образцах из алюминиевых сплавов и углеродистых chanek.

### У. Указания к отчету

При сформлении отчета требуется привести схемы измерения энергии излучения и оптической схемы технологической операции пробивки отверетия. Результаты измерений и сбработки экспериментальных данных представить в форме табл.6. Привести результаты численных расчетов и экспериментальных данных по установлению зависимости глубини  $h$  - и диаметра  $d$  пробиваемого отверстия от величины энергии в импульсе  $\mathcal{E}$  и удаления фокуса от поверхности детали  $d\neq$ . Провести анализ зависимости относительной глубины  $\frac{1}{N}$ пробиваемого отверстия от формы распределения плотности энергии лазерного излучения по пятну. Зарисовать схему образования микроструктур при пробивке в стальных образцах.

### УІ. Вопросы для самоподготовки

I. Какие стадии разрушения непрозрачных материал ов различают при пробивке их импульсным излучением?

2. Как зависит геометрия лунки от положения фокуса относительно поверхности материала? В каких случаях получается отверстие Правильной формы?

3. В каких случаях происходит заплавление отверстия? От каких энергетических параметров зависит процесс выноса продуктов распла-B<sub>8</sub>

4. Каким путем улучшить качество пробиваемых отверстий?

5. Чем отличается микроструктура зон термического влияния при пробивке отверстий дазерным издучением в закаденном и отскжен-HOM OSDB3LEX?

Библиографический список

I. Абельсиитов Г.А. и др. Мощные СО<sub>о</sub>-лазеры и их применение в технологии.-".: Наука, 1984.- 104 с.

2. Аплер Ю.П. и др. Планирование эксперимента при поиске оптимальных условий.-М.:Наука, 1976.- 279 с.

3. Кассандрова О.Л., Лебедев В.В. Обработка результатов наблюдений.-М.:Наука, 1970.- 104 с.

4. Коваленко В.С. Обработка материалов импульсным излучением лазеров. -Кчев: Вища школа, 1977. - 144 с.

5. Криштал М.А. и др. Структура и свойства сплавов, обработанных излучением лазера.-М.: Металлургия, 1973.- 192 с.

6. Лазерная и электронно-дучевая обработка материалов: справочник/Н.Н.Рыкалин и др.-М.: Машиностроение, 1985.- 496 с.

7. Реди Д. Промышленные технологические лазеры и их применение.-М.:Мир, I981.- 638 с.

8. Рыкалин Н.Н. и др. Лазерная обработка в машинострозник.-М.: Машиностроение, 1975. - 295 с.

9. Шорин В.П. и др. Лазерная технология в авиастроении.-Куйбылев:КуАИ, 1986.- 25 с.

 $\overline{u}$  $\overline{a}$ Ħ p.  $\blacksquare$  $\circ$ się 52  $\alpha$ 

E

ø × Ħ  $\ddot{\circ}$ Ħ a Ħ s  $\Omega$  $\equiv$ 

 $\overline{a}$ 

Варианты домашних заданий по обработке экспериментальных данных зависимости плотности KBAIDATOB радиусу светового нятна методом наименьших  $\frac{1}{2}$  $\bar{\mathcal{E}}(2)$ энергии

0,48  $0.20$ 0.50  $0,40$ 0,62 0,40  $0,55$ 0.61 0.30 SO<sub>1</sub>  $0,35$  $\overline{a}$  $\overline{20}$ 0,46 0.30 0,58 0,49 0,45 0.48  $0,55$ 0,61 0,31  $0, 37$  $0,37$ **P1**  $0,44$  $0.48$ 0,50  $0,58$  $0,35$  $0,54$  $0,61$  $\mathcal{R}$  $0,35$  $0,38$  $0.44$ 18.5  $\ddot{\circ}$ 0,50  $0.40$  $0,47$ 0.53  $0, 61$  $0,27$  $0, 32$  $0,40$  $0.38$  $0,41$  $0,57$  $\mathbf{B}$  $17,5$ 0,58  $0, 35$  $0, 11$ 0,46 0,52 0,56  $0,58$  $0,28$  $0, 30$ 0,41 0.41 16.5  $C, 60$ 0,33  $0.12$  $0.42$  $0, 18$  $0.50$  $0.30$  $0,36$  $0.40$ 0,54  $\mathcal{B}$  $\ddot{\circ}$ 14,5  $0, 15$  $0,32$  $0, 15$ 0,60  $0,32$ 0,50  $0,41$  $0, 64$  $0,39$  $31$ 35  $\ddot{\circ}$  $\vec{a}$  $Im/ma<$ I2,5 0,60 0,48  $0, 20$  $0,43$  $0,31$ 0,50 0,71  $0,35$ 0,47 0.33  $0,33$ × 0,50 0,40 0,70 0.49 0,40 0.50  $0.40$ 0,64  $0,31$  $0,21$  $30$ IO.5 N ් ILL 0,54 0,56  $0,30$  $0,38$  $0,68$ 0.48  $0.42$ 65 24  $0,54$  $\mathcal{S}$  $8,5$ энергии  $\overline{a}$  $\overline{a}$  $\overline{a}$  $0.30$  $0,15$  $0.46$  $0.58$  $0,57$  $0, 32$ 0,63 0,68  $\mathcal{R}$ 0.71 0.61  $6, 5$  $\overline{a}$ **ILI OTHOC TH** 0,70 0.58  $0, 30$  $0,32$  $0,60$ 0.44  $0.50$ 0,72  $0,80$ ဒ္ဓ  $0.60$ 4,5  $\ddot{\circ}$ 0.34 0,76  $0,35$ 0,62 0,56  $0,42$ 0,71  $0, 28$ 0,56 0,71 0,79 2,5 Завиня  $0,5$  $0,40$ 0.71 0,63  $0,62$  $0,38$  $0,24$  $0,51$  $0,41$  $0,68$ 0,79  $0.84$ 0,70  $0,48$ 0,40  $0, 20$  $0,50$  $0,40$  $0,60$ 0,70  $0.90$  $0,64$  $0,80$  $\circ$ , MM **Вариан** Удале-OT OC. ние HN M 4 10 10 L 10 00 O H

Оптические свойства материалов, используемых для изготовления линз и окон для излучения различной длины волны

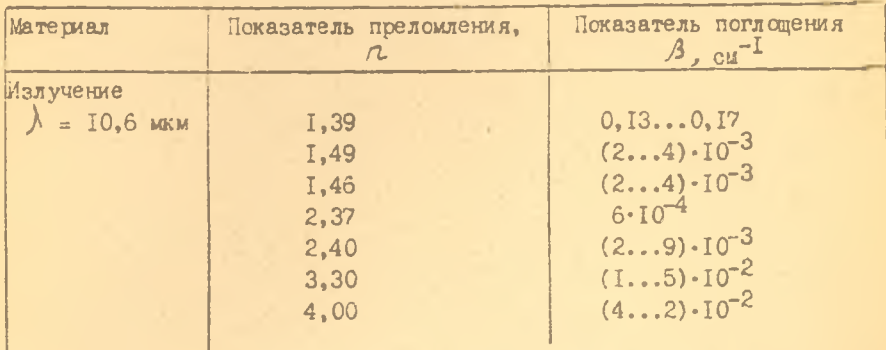

Технические характеристики зеркал, используемых в лазерных установках для излучения различной длины волн

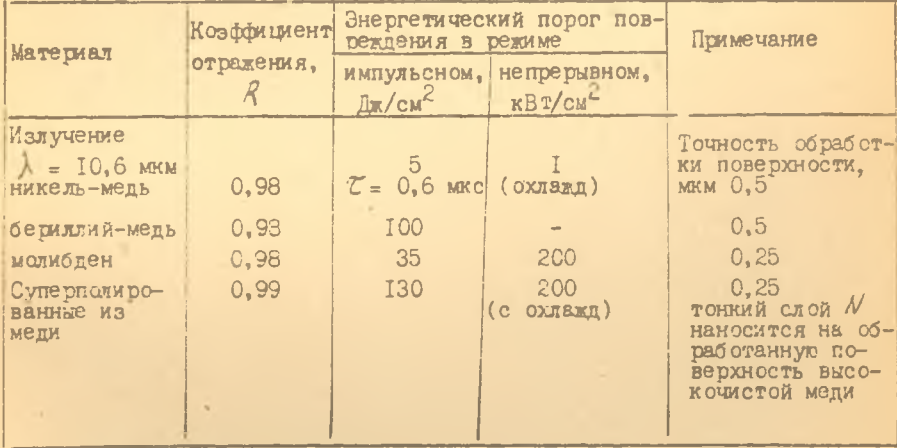

Значения  $t$  -критерия Стьюдента при уровне значимости  $\alpha = 0.05$ 

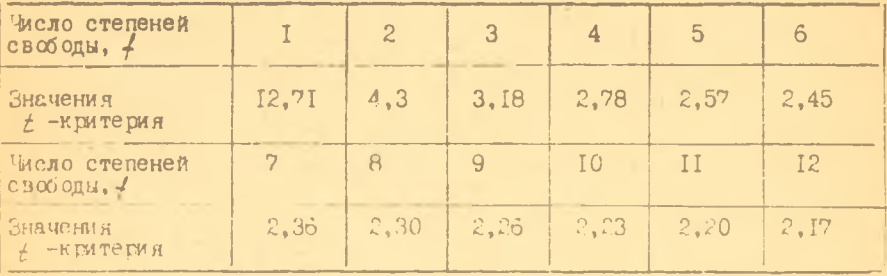

Бначения С -критерия Кохрена при уровне значимости  $\alpha$  :  $c, \infty$ 

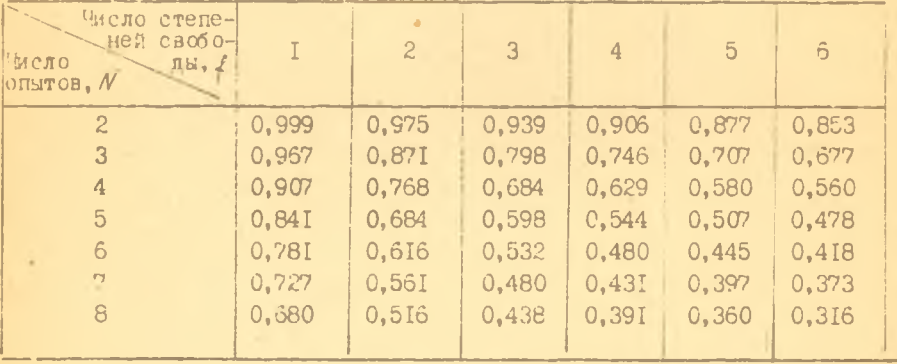

Значения  $F$  -критерия Фишера при уробне значимости  $\alpha' = 0,05$ 

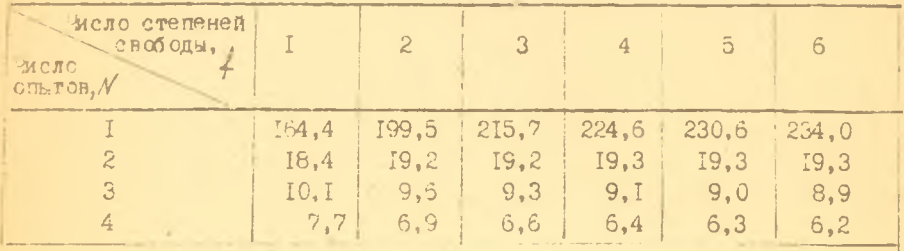

Окончание твол.

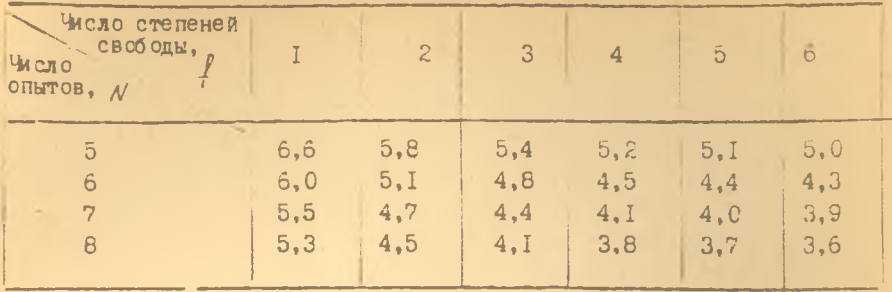

Приложение 4

Физические свойства различных технических материалов

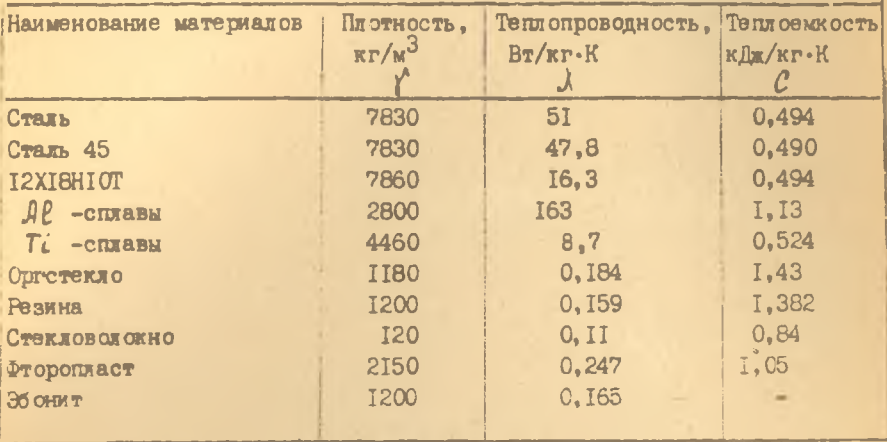

# СОДЕРЖАНИЕ

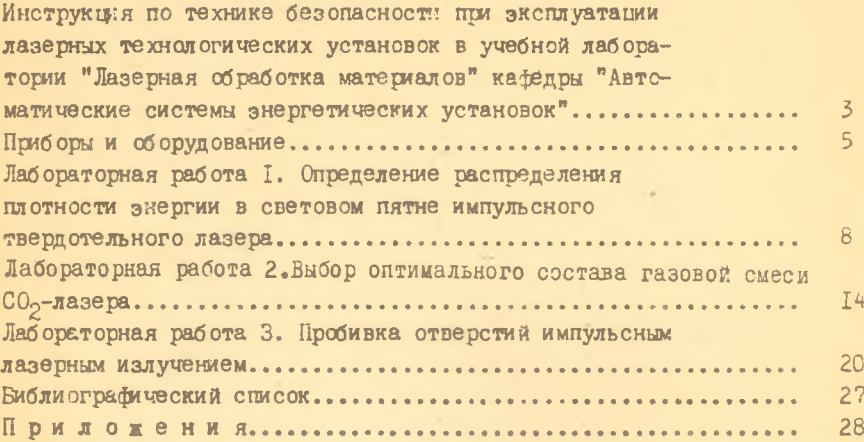

Составитель Василий Иванович Мордасов

#### ЛАЗЕРНАЯ ОБРАБОТКА МАТЕРИАЛОВ

Редактор Л.Балыкова Техн.редактор Н.К а л е н ю к Корректор Н.К у и р и я н о в а

Подписано в печать  $15.11.87$  г. Формат  $60x84$  I/I6. Бумага оберточная белая. Печать оперативная. У сл.п.л. 1,86. У ч.-изд.л. 1 ,8 . Т. 200 экз. Заказ *л/ S S O ,* . Бесплатно.

Куйбышевский ордена Трудового Красного Знамени авиационный институт имени академика СJi .Королева, г. Куйбышев, ул. Молодогвардейская. 151.

Участок оперативной полиграфии, г. Куйбышев, ул. Ульяновская, 18.

 $\begin{array}{ccc} \bullet & \circ & \circ & \circ \end{array}$